МИНИСТЕРСТВО НАУКИ И ВЫСШЕГО ОБРАЗОВАНИЯ РОССИЙСКОЙ ФЕДЕРАЦИИ

## ФЕДЕРАЛЬНОЕ ГОСУДАРСТВЕННОЕ БЮДЖЕТНОЕ ОБРАЗОВАТЕЛЬНОЕ УЧРЕЖДЕНИЕ ВЫСШЕГО ОБРАЗОВАНИЯ «РЯЗАНСКИЙ ГОСУДАРСТВЕННЫЙ РАДИОТЕХНИЧЕСКИЙ УНИВЕРСИТЕТ ИМЕНИ В.Ф. УТКИНА»

Кафедра «Вычислительная и прикладная математика»

«СОГЛАСОВАНО» «УТВЕРЖДАЮ» Директор ИМиА

Проректор по РОПиМД

 $\sqrt{B}$ одров О.А.  $\frac{\alpha}{2020 \text{ r.}}$ 

\_\_\_\_\_\_\_\_\_\_\_\_\_\_\_\_\_/ Корячко А.В.  $\frac{1}{2020 \text{ r}}$  2020 г.

Заведующий кафедрой

 $\sqrt{\frac{O}{{\rm{Be}}$ чкин Г.В. «  $\rightarrow$  2020 г.

Руководитель ОПОП

 $\sqrt{\frac{1}{2} \frac{1}{2} \frac{1}{2}$  $\frac{\alpha}{2020 \text{ r.}}$ 

### **РАБОЧАЯ ПРОГРАММА ДИСЦИПЛИНЫ**

# **Б2.БП.01.01 «ТЕХНОЛОГИЧЕСКАЯ (ПРОЕКТНО-ТЕХНОЛОГИЧЕСКАЯ) ПРАКТИКА»**

Направление подготовки 09.04.03 Прикладная информатика

Направленность (профиль) подготовки Прикладная информатика в экономике

> Уровень подготовки магистратура

Квалификация выпускника – магистр

Формы обучения – очная/очно-заочная

Рязань 2020 г.

## ЛИСТ СОГЛАСОВАНИЙ

Рабочая программа составлена с учетом требований федерального государственного образовательного стандарта высшего образования по направлению подготовки 09.04.03 «Прикладная информатика», утвержденного приказом Минобрнауки России от 19.09.2017 № 916.

Разработчик:

к.ф.-м.н., доцент каф. ВПМ **данный процент каф.** ВПМ **данный процент** каф. В

Программа рассмотрена и одобрена на заседании кафедры ВПМ

«11» июня 2020 г., протокол № 11

Заведующий кафедрой ВПМ д.т.н., проф. В Совечкин Г.В.

## **1. ЦЕЛЬ И ЗАДАЧИ ПРАКТИКИ**

Рабочая программа практики является составной частью основной профессиональной образовательной программы по направлению 09.04.03 «Прикладная информатика», разработанной в соответствии с Федеральным государственным образовательным стандартом высшего образования по направлению 09.04.03 «Прикладная информатика» (уровень магистратуры), утвержденным приказом Минобрнауки России.

Вид практики: *учебная практика*.

Тип практики: *технологическая практика.*

Способ проведения практики: *стационарная, выездная*.

*Целью практики* является приобретение обучающимися первичных профессиональных умений и опыта в сфере разработки информационных систем.

Для достижения указанной цели в процессе практики решаются следующие *задачи*.

1. Приобретение навыков поиска, анализа и использования нормативных и правовых документов, необходимой литературы для выполнения поставленных образовательных задач.

2. Знакомство с реальной практической работой по разработке автоматизированных систем.

3. Развитие способности работать в коллективе, добиваясь качественного выполнения поставленных задач.

4. Формирование навыков аргументированного и грамотного изложения материала на русском языке, публичного представления результатов работы с использованием информационных технологий.

5. Развитие коммуникационных компетенций, способности взаимодействия в устной и письменной форме с преподавателями и практическими работниками профильных организаций.

6. Развитие навыков самостоятельной работы, соблюдения установленных графиком сроков выполнения программы практики и представления на кафедру для проверки отчета о прохождении практики, соответствующего по структуре и содержанию предъявленным требованиям.

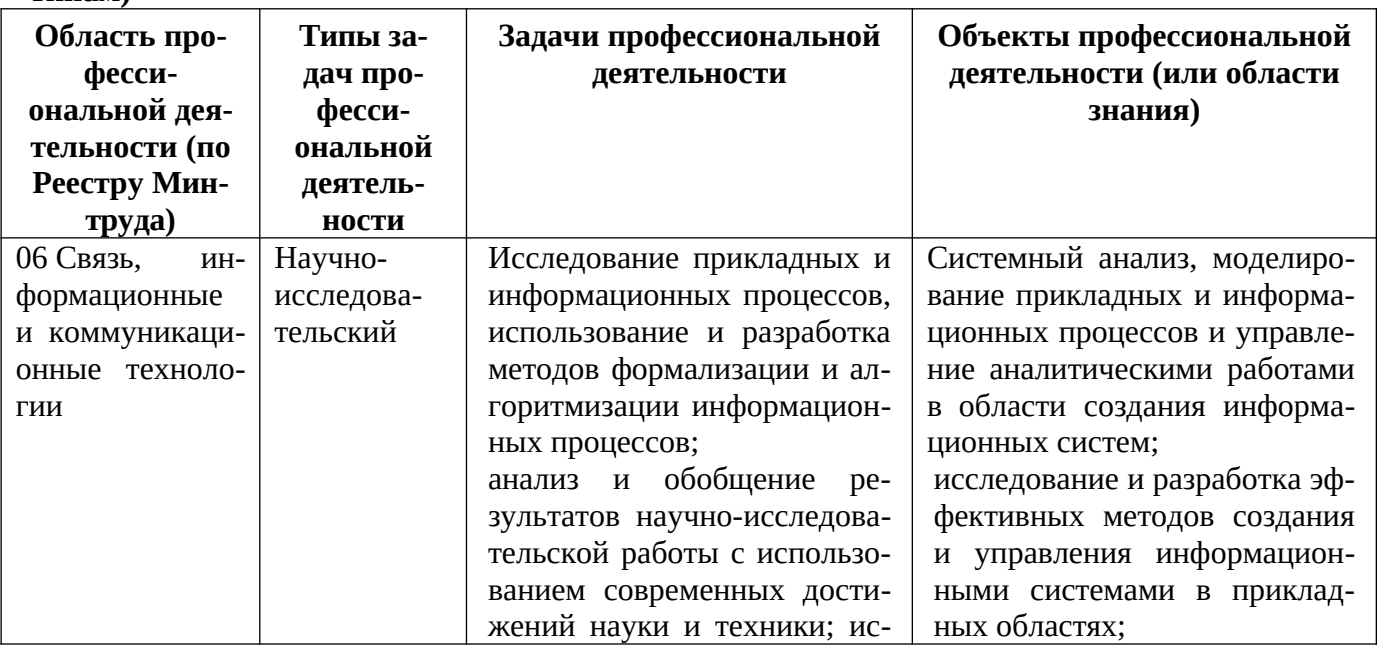

#### **Перечень основных задач профессиональной деятельности выпускников (по типам)**

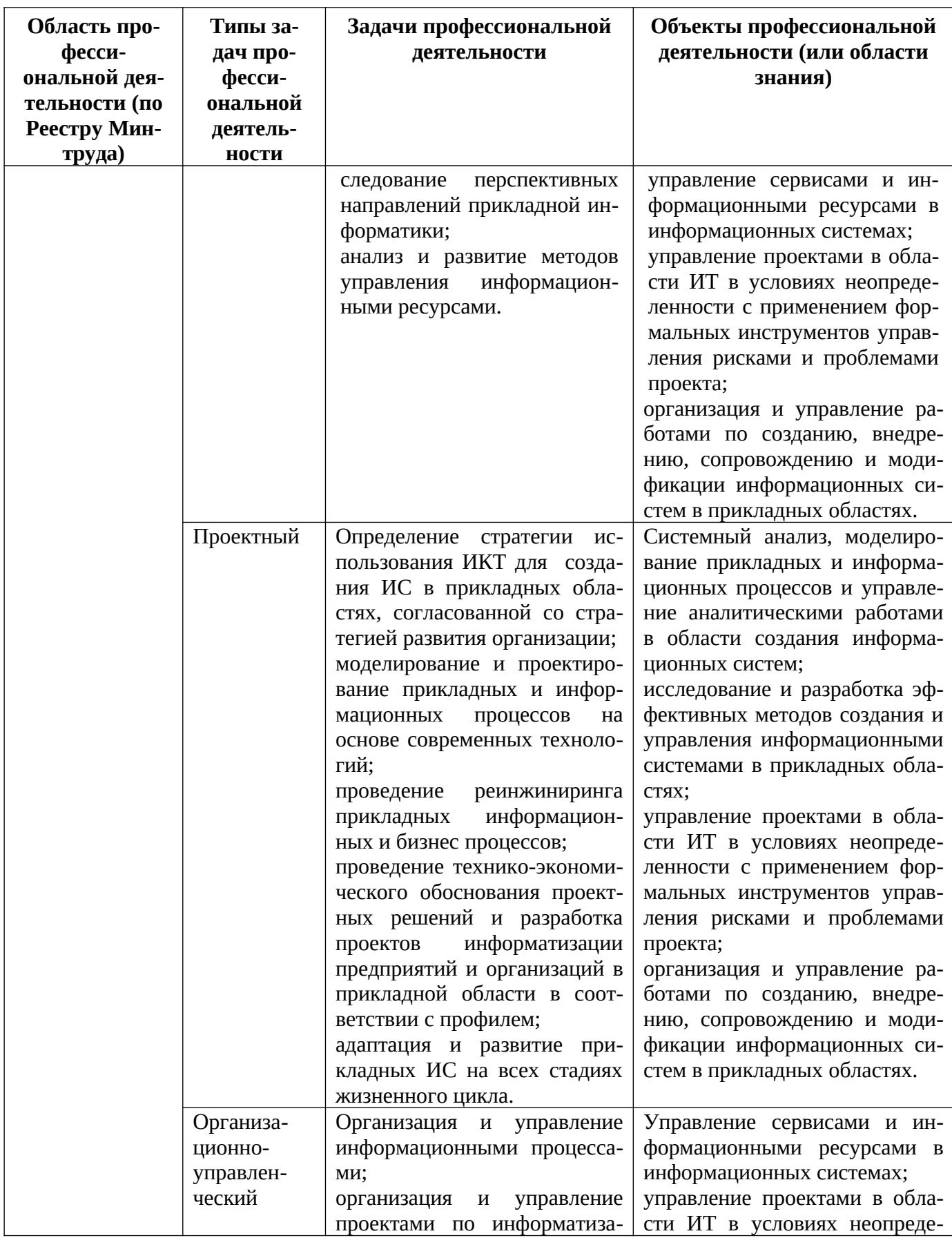

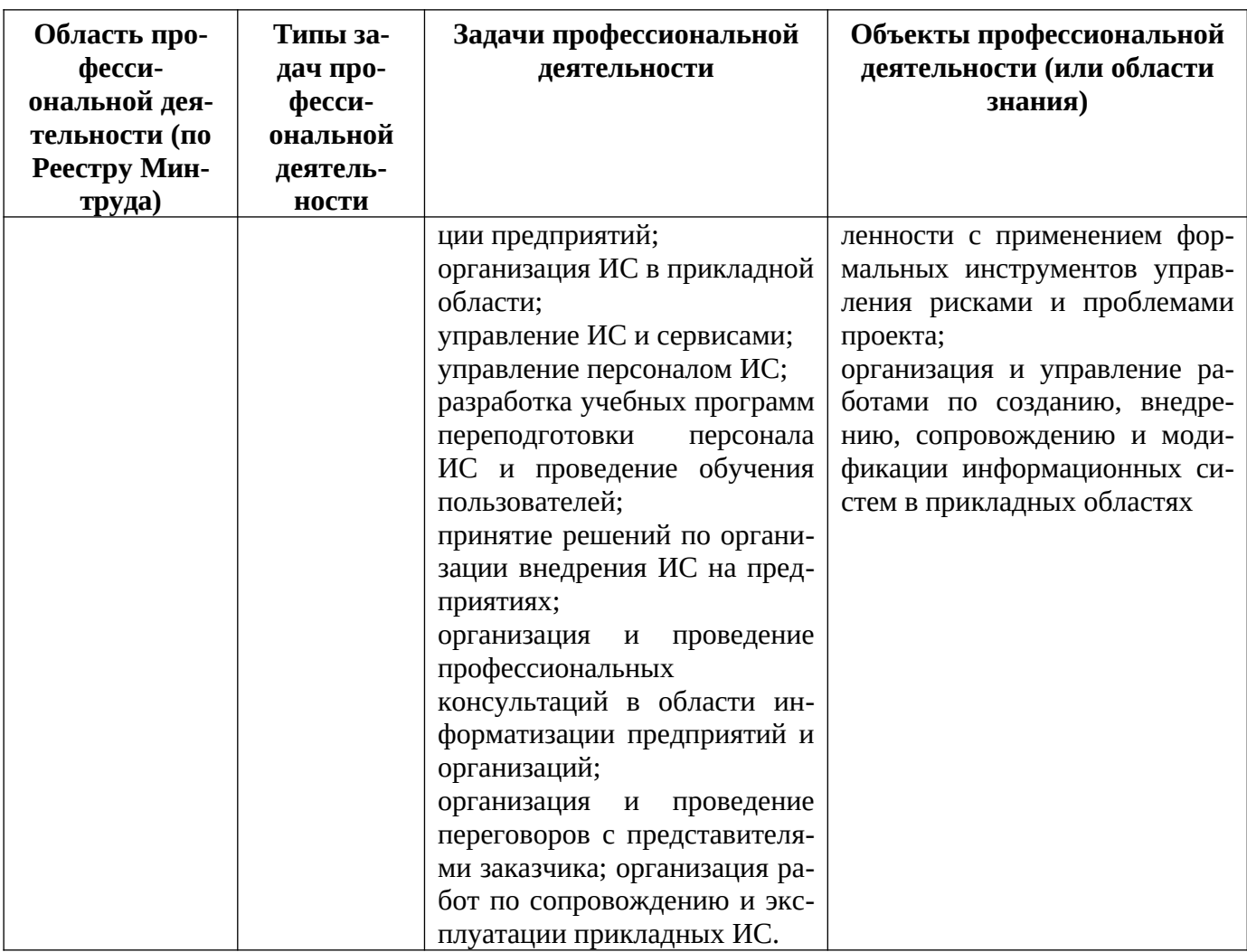

# **3. КОМПЕТЕНЦИИ ОБУЧАЮЩЕГОСЯ, ФОРМИРУЕМЫЕ В РЕЗУЛЬТАТЕ ОСВОЕНИЯ ДИСЦИПЛИНЫ**

Процесс изучения дисциплины направлен на формирование следующих компетенций в соответствии с ФГОС ВО, ПООП (при наличии) по данному направлению подготовки, а также компетенций (при наличии), установленных университетом.

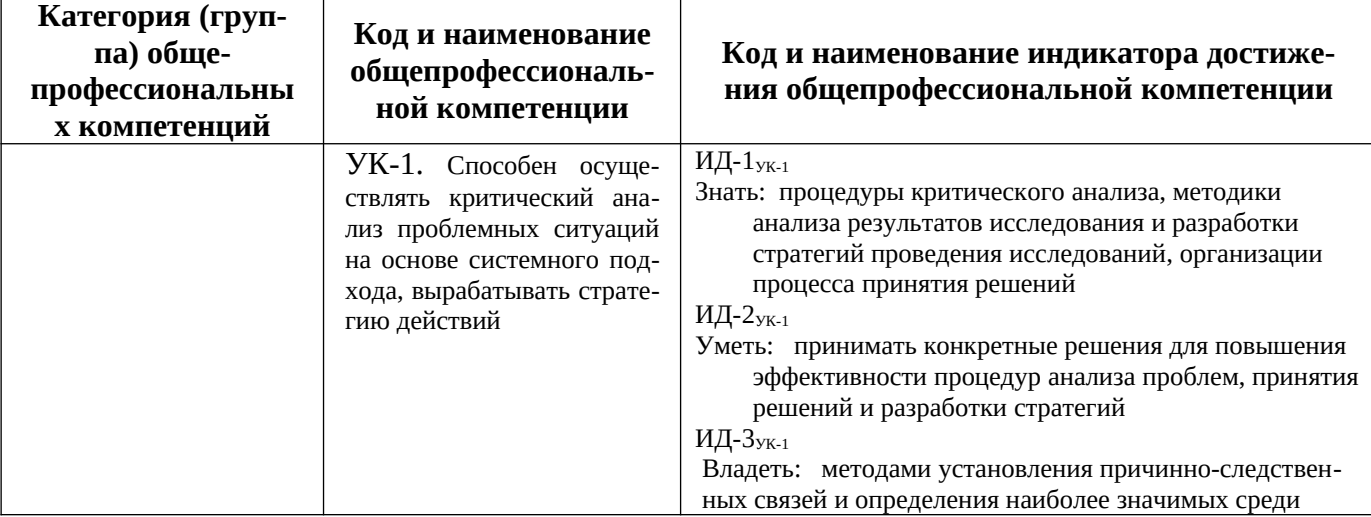

**Общепрофессиональные компетенции выпускников и индикаторы их достижения**

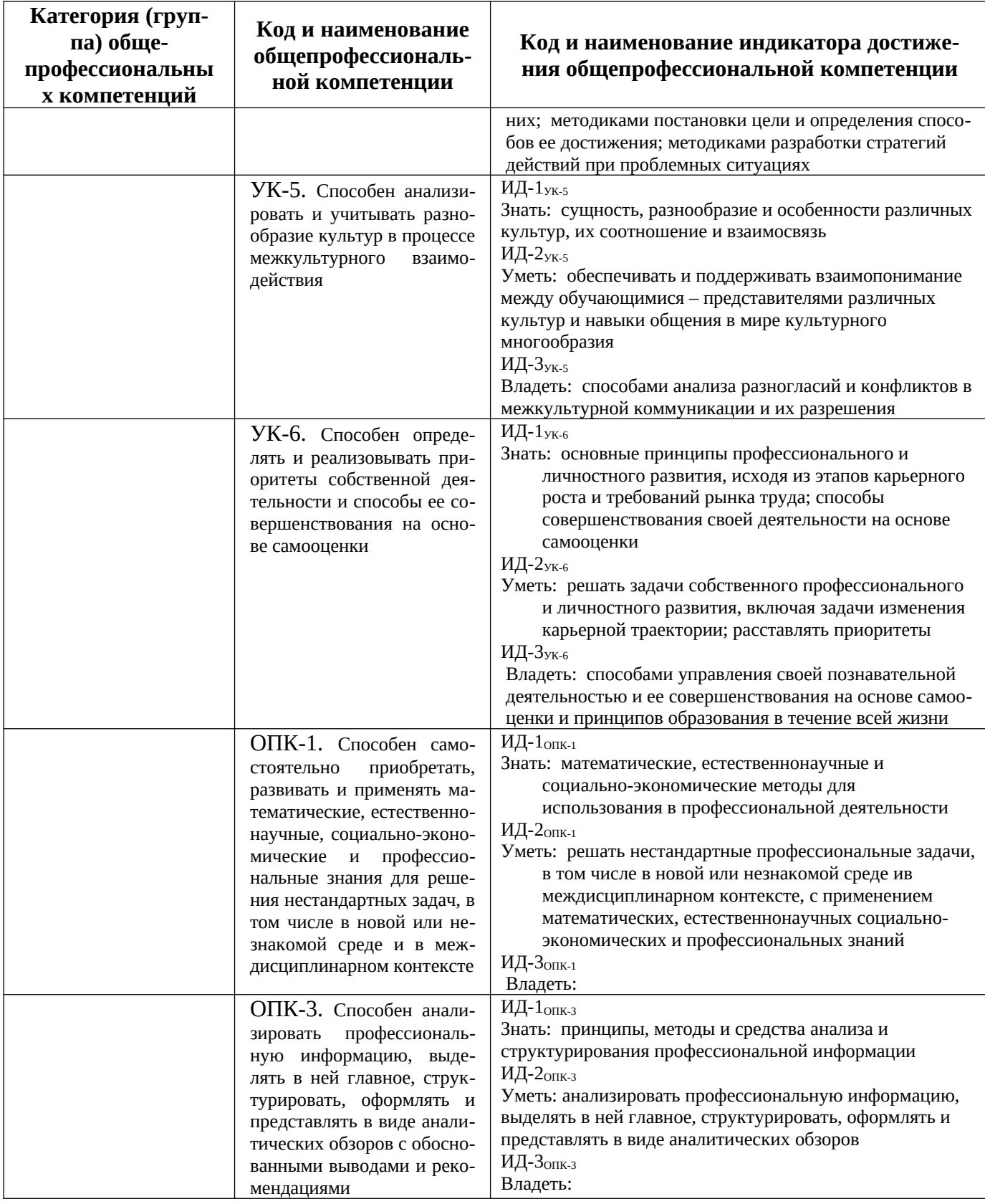

# **4. СТРУКТУРА И СОДЕРЖАНИЕ ДИСЦИПЛИНЫ**

**4.1 Объем дисциплины по семестрам (курсам) и видам занятий в зачетных единицах с указанием количества академических часов, выделенных на контактную работу обуча-** **ющихся с преподавателем (по видам занятий) и на самостоятельную работу обучающихся**

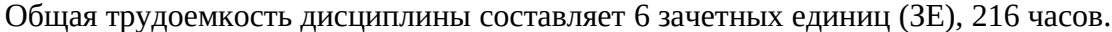

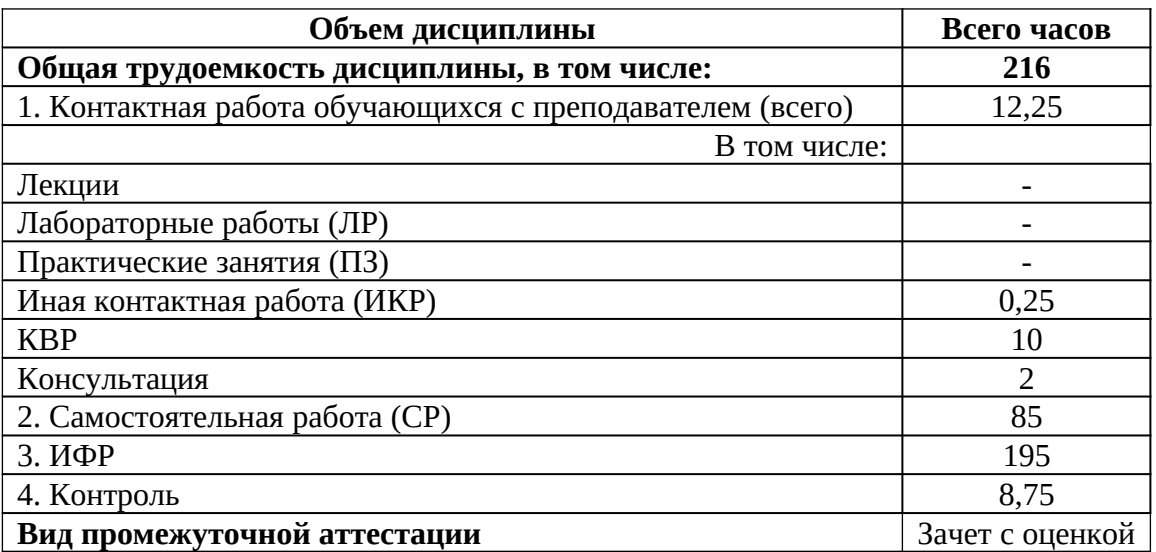

#### **4.2. Содержание практики.**

Практика проводится на выпускающей кафедре с экскурсионным посещением организаций, деятельность которых соответствует профессиональным компетенциям, осваиваемым в рамках ОПОП ВО (далее – профильные организации). В качестве профильных организаций могут выступать предприятия различной организационно-правовой формы (коммерческие, некоммерческие) и органы государственного и муниципального управления, а также структуры, в которых студенты являются программистами, создающими и развивающими автоматизированные системы.

Для руководства практикой назначается руководитель практики от университета из числа лиц, относящихся к профессорско-преподавательскому составу кафедры ВПМ.

*Руководитель практики от университета:*

- 1. составляет рабочий график (план) проведения практики;
- 2. разрабатывает индивидуальные задания для обучающихся, выполняемые в период практики;
- 3. проводит организационное собрание со студентами, на котором обучающиеся знакомится с приказом на практику, рабочим графиком (планом) практики и критериями дифференциации оценок за практику, выдает индивидуальные задания, информирует о формах контроля, датах кафедральных консультаций;
- 4. участвует в распределении обучающихся по рабочим местам и видам работ в РГР-ТУ или профильной организации (при прохождении практики в индивидуальном порядке);
- 5. осуществляет контроль за соблюдением сроков проведения практики и соответствием ее содержания требованиям;
- 6. оказывает методическую помощь обучающимся при выполнении студентами индивидуальных заданий (оказывает студентам помощь в подборе учебно-методической литературы, консультирует по вопросам использования статистических материалов, нормативно-законодательных источников, помогает в подборе необходимых периодических изданий, оказывает методическую помощь по вопросам сбора информационного материала на месте базы практики, оказывает помощь в классификации и систематизации собранной информации);
- 7. оценивает результаты прохождения практики обучающимися на основании оформленного отчета и защиты студентами отчетов по практике;
- 8. заполняет и представляет в деканат ведомости с оценками студентов по итогам практики.

*Обучающийся в период прохождения практики:*

- 9. неукоснительно соблюдает рабочий график (план) практики;
- 10. выполняет индивидуальное задание;
- 11. соблюдает действующие в организациях правила трудового распорядка;
- 12. соблюдает требования охраны труда и пожарной безопасности;
- 13. в установленные рабочим графиком (планом) сроки оформляет в соответствии с требованиями и сдает отчет о практике руководителю от университета.

Для организации проведения экскурсий с профильными организациями могут заключаться договоры на период экскурсионных посещений.

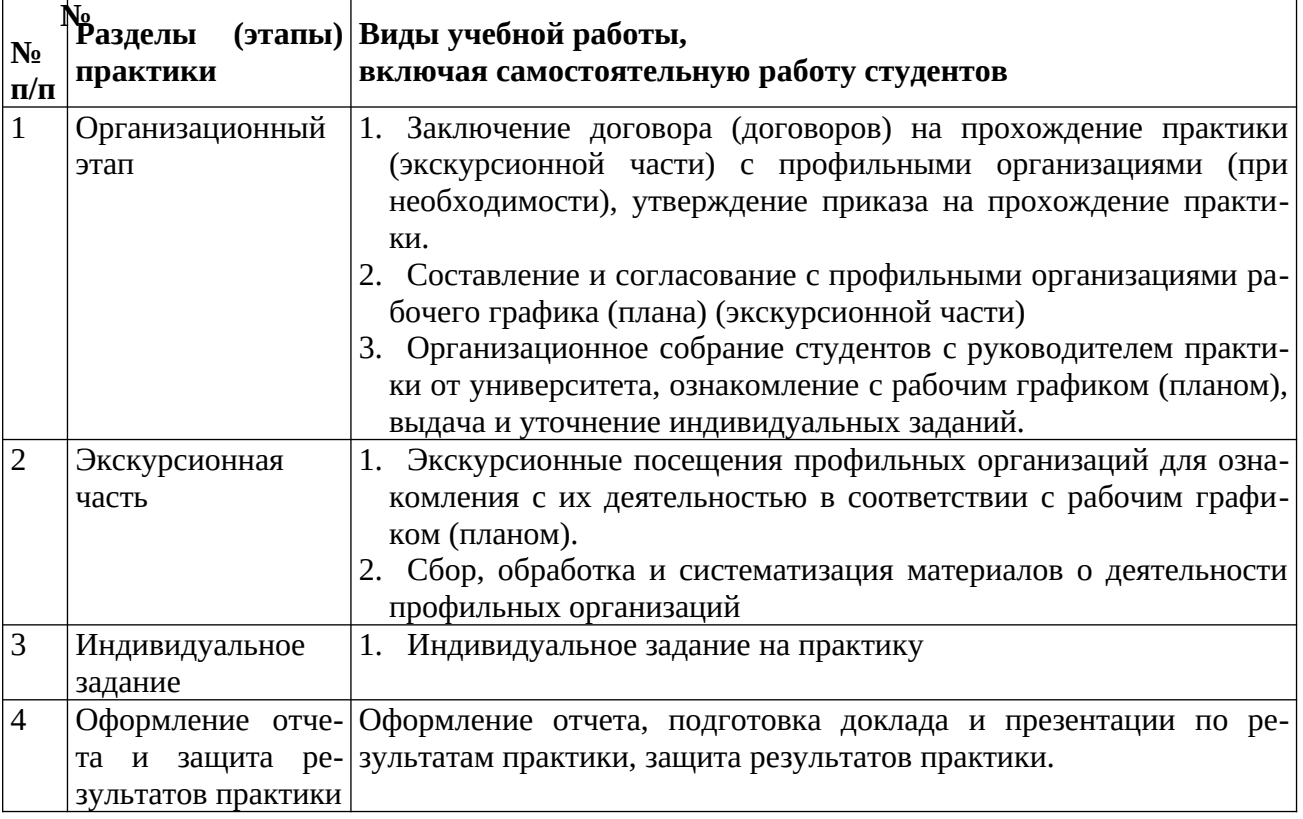

#### **6. Формы отчетности по практике**

Обязательные формы отчетности:

- 1. Задание на практику.
- 2. Отчет о практике, в т.ч. отзыв руководителя практики от университета.
- 3. Доклад и презентация по результатам практики.

# **5. ОЦЕНОЧНЫЕ МАТЕРИАЛЫ ДЛЯ ПРОВЕДЕНИЯ ПРОМЕЖУТОЧНОЙ АТТЕСТАЦИИ ОБУЧАЮЩИХСЯ ПО ДИСЦИПЛИНЕ**

Оценочные материалы приведены в приложении к рабочей программе дисциплины (см. документ «Оценочные материалы по дисциплине «Технологическая практика»).

### **6. УЧЕБНО-МЕТОДИЧЕСКОЕ ОБЕСПЕЧЕНИЕ ДИСЦИПЛИНЫ**

*Основная учебная литература*

- 1. Золотов С.Ю. Проектирование информационных систем [Электронный ресурс]: учебное пособие / С.Ю. Золотов. — Электрон. текстовые данные. — Томск: Томский государственный университет систем управления и радиоэлектроники, Эль Контент, 2013. — 88 c. — 978-5-4332-0083-8. — Режим доступа: http://www.iprbookshop.ru/13965.html
- 2. Стасышин В.М. Проектирование информационных систем и баз данных [Электронный ресурс] : учебное пособие / В.М. Стасышин. — Электрон. текстовые данные. — Новосибирск: Новосибирский государственный технический университет, 2012. — 100 с. — 978-5-7782-2121-5. — Режим доступа: http://www.iprbookshop.ru/45001.html
- 3. Абрамов Г.В. Проектирование информационных систем [Электронный ресурс]: учебное пособие / Г.В. Абрамов, И.Е. Медведкова, Л.А. Коробова. — Электрон. текстовые данные. — Воронеж: Воронежский государственный университет инженерных технологий, 2012. — 172 c. — 978-5-89448-953-7. — Режим доступа: http:// www.iprbookshop.ru/70816.html

*Дополнительная литература*

- 4. Малышева Е.Н. Проектирование информационных систем. Раздел 5. Индустриальное проектирование информационных систем. Объектно-ориентированная Case-технология проектирования информационных систем [Электронный ресурс] : учебное пособие / Е.Н. Малышева. — Электрон. текстовые данные. — Кемерово: Кемеровский государственный институт культуры, 2009. — 70 c. — 2227-8397. — Режим доступа: http:// www.iprbookshop.ru/22067.html
- 5. Давыдов А.Н. Линейное программирование: графический и аналитический методы [Электронный ресурс] : учебное пособие / А.Н. Давыдов. — Электрон. текстовые данные. — Самара: Самарский государственный архитектурно-строительный университет, ЭБС АСВ, 2014. — 106 с. — 978-5-9585-0604-0. — Режим доступа: [http://](http://www.iprbookshop.ru/43184.html) [www.iprbookshop.ru/43184.html](http://www.iprbookshop.ru/43184.html)
- 6. Домашнев П.А. Методы сортировки и поиска в информационных массивах [Электронный ресурс] : методические указания к лабораторным работам по курсу «Технологии программирования и структуры данных» / П.А. Домашнев, М.Г. Журавлева. — Электрон. текстовые данные. — Липецк: Липецкий государственный технический университет, ЭБС АСВ, 2014. — 33 c. — 2227-8397. — Режим доступа: http:// www.iprbookshop.ru/55642.html

# **7. ПЕРЕЧЕНЬ РЕСУРСОВ ИНФОРМАЦИОННО-ТЕЛЕКОММУНИКАЦИОННОЙ СЕТИ «ИНТЕРНЕТ», НЕОБХОДИМЫХ ДЛЯ ОСВОЕНИЯ ДИСЦИПЛИНЫ**

1. Электронно-библиотечная система «Лань». — Режим доступа: с любого компьютера РГРТУ без пароля. – URL: https://e.lanbook.com/

2. Электронно-библиотечная система «IPRbooks». — Режим доступа: с любого компьютера РГРТУ без пароля, из сети Интернет по паролю. — URL: https://iprbookshop.ru/.

3. Электронная библиотека РГРТУ. — URL: http://weblib.rrtu/ebs.

4. Научная электронная библиотека eLibrary. — URL: http//e.lib/vlsu.ru/www.uisrussia.msu.ru/elibrary.ru

5. Национальный открытый университет ИНТУИТ. — URL: http://www.intuit.ru/

6. Информационно-справочная система. — URL: http://window.edu.ru

# **8. ПЕРЕЧЕНЬ ИНФОРМАЦИОННЫХ ТЕХНОЛОГИЙ, ИСПОЛЬЗУЕМЫХ ПРИ ОСУЩЕСТВЛЕНИИ ОБРАЗОВАТЕЛЬНОГО ПРОЦЕССА ПО ДИСЦИПЛИНЕ, ВКЛЮЧАЯ ПЕРЕЧЕНЬ ПРОГРАММНОГО ОБЕСПЕЧЕНИЯ И ИНФОРМАЦИОННЫХ СПРАВОЧНЫХ СИСТЕМ**

1. Операционная система Windows XP (Microsoft Imagine, номер подписки 700102019, бессрочно);

2. Операционная система Windows XP (Microsoft Imagine, номер подписки ID 700565239, бессрочно);

3. Kaspersky Endpoint Security (коммерческая лицензия на 1000 компьютеров №2922- 190228-101204-557-1191, срок действия с 28.02.2019 по 07.03.2021)

4. LibreOffice

5. Adobe acrobat reader

6. Справочная правовая система «Консультант Плюс» [Электронный ресурс]. – Режим доступа: доступ из корпоративной сети РГРТУ – свободный.

### **9. МАТЕРИАЛЬНО-ТЕХНИЧЕСКОЕ ОБЕСПЕЧЕНИЕ ДИСЦИПЛИНЫ**

Для освоения дисциплины необходимы следующие материально-технические ресурсы:

1) аудитория для проведения лекционных и практических занятий, групповых и индивидуальных консультаций, текущего контроля, промежуточной аттестации, оборудованная маркерной (меловой) доской

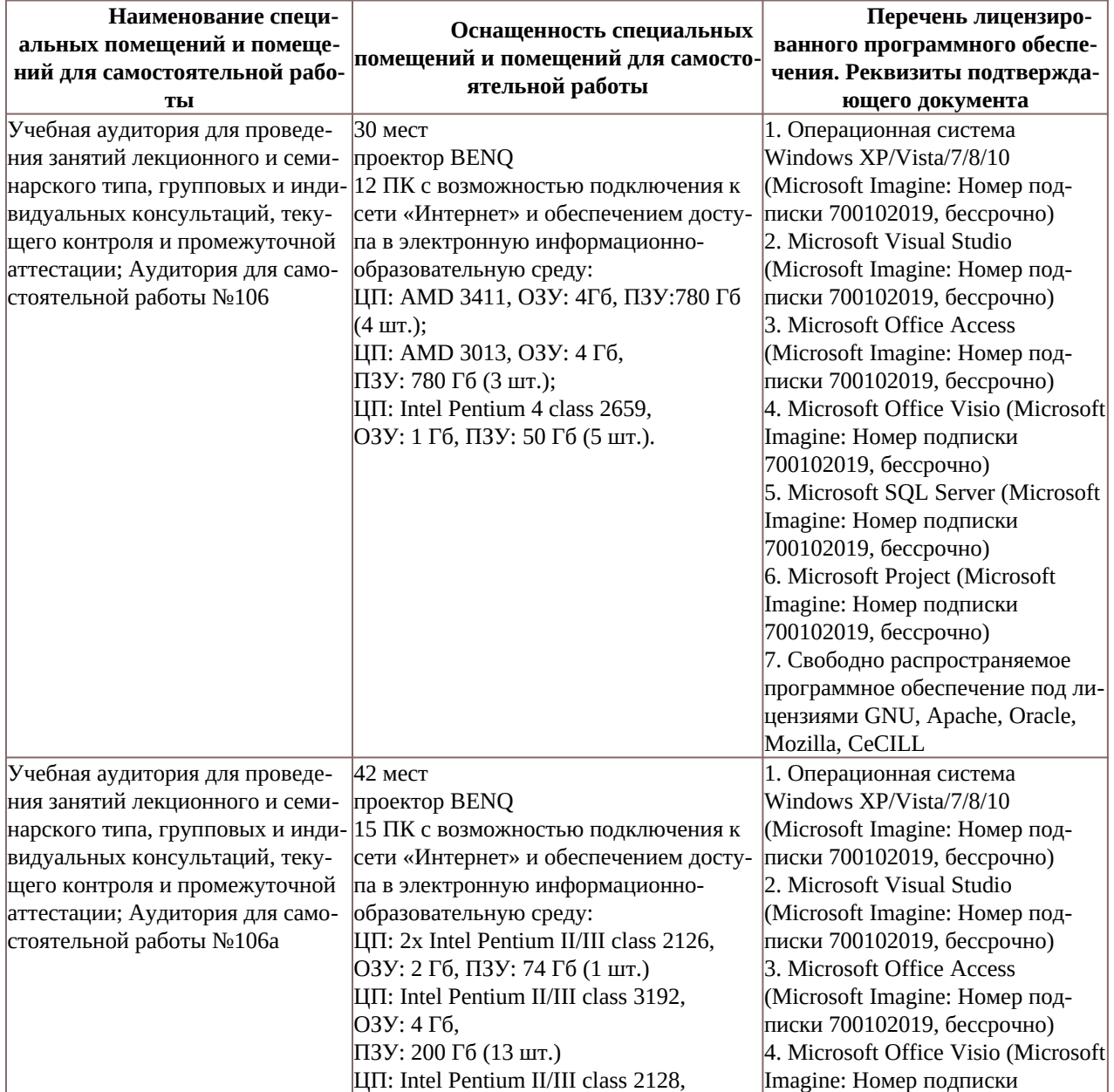

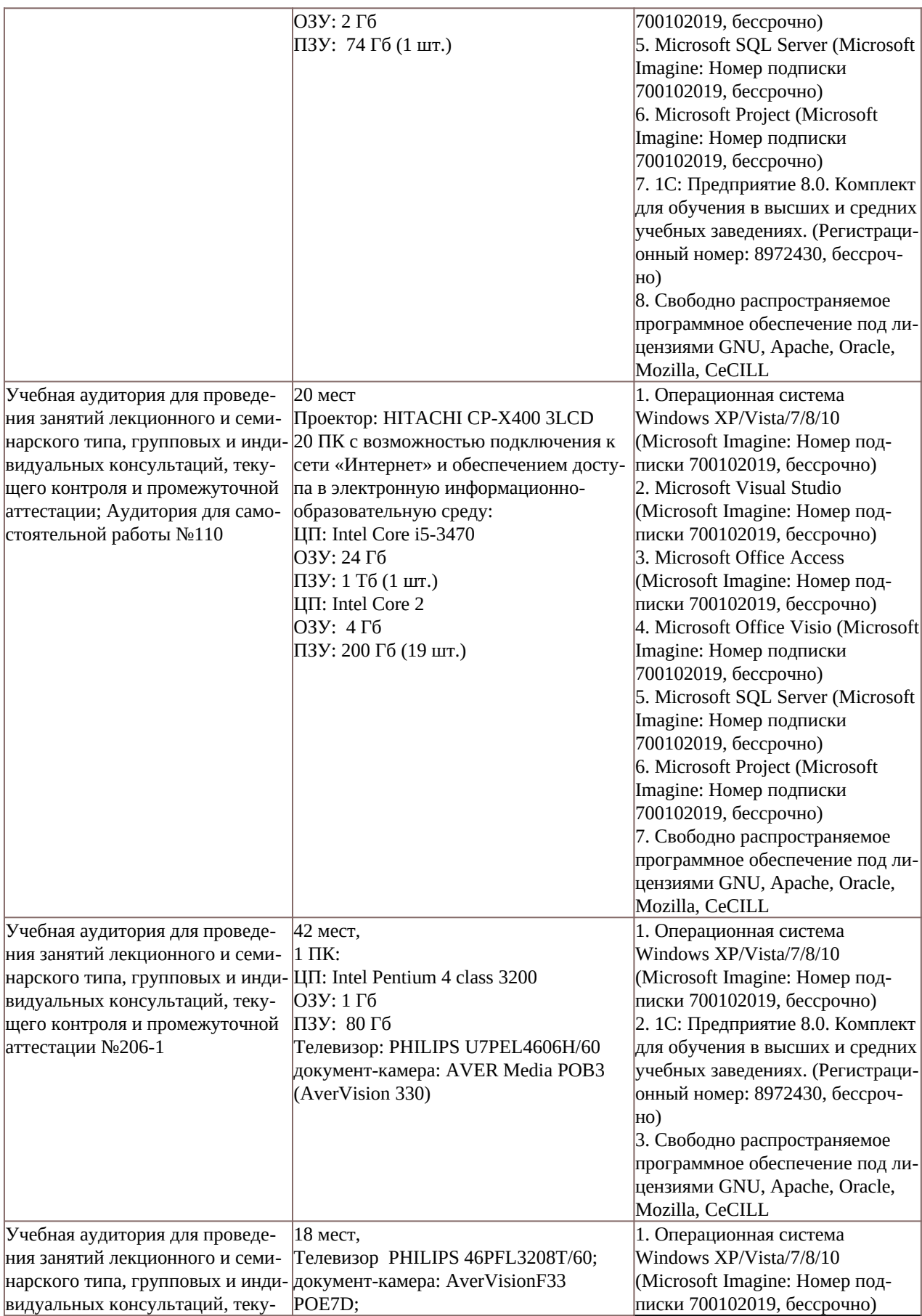

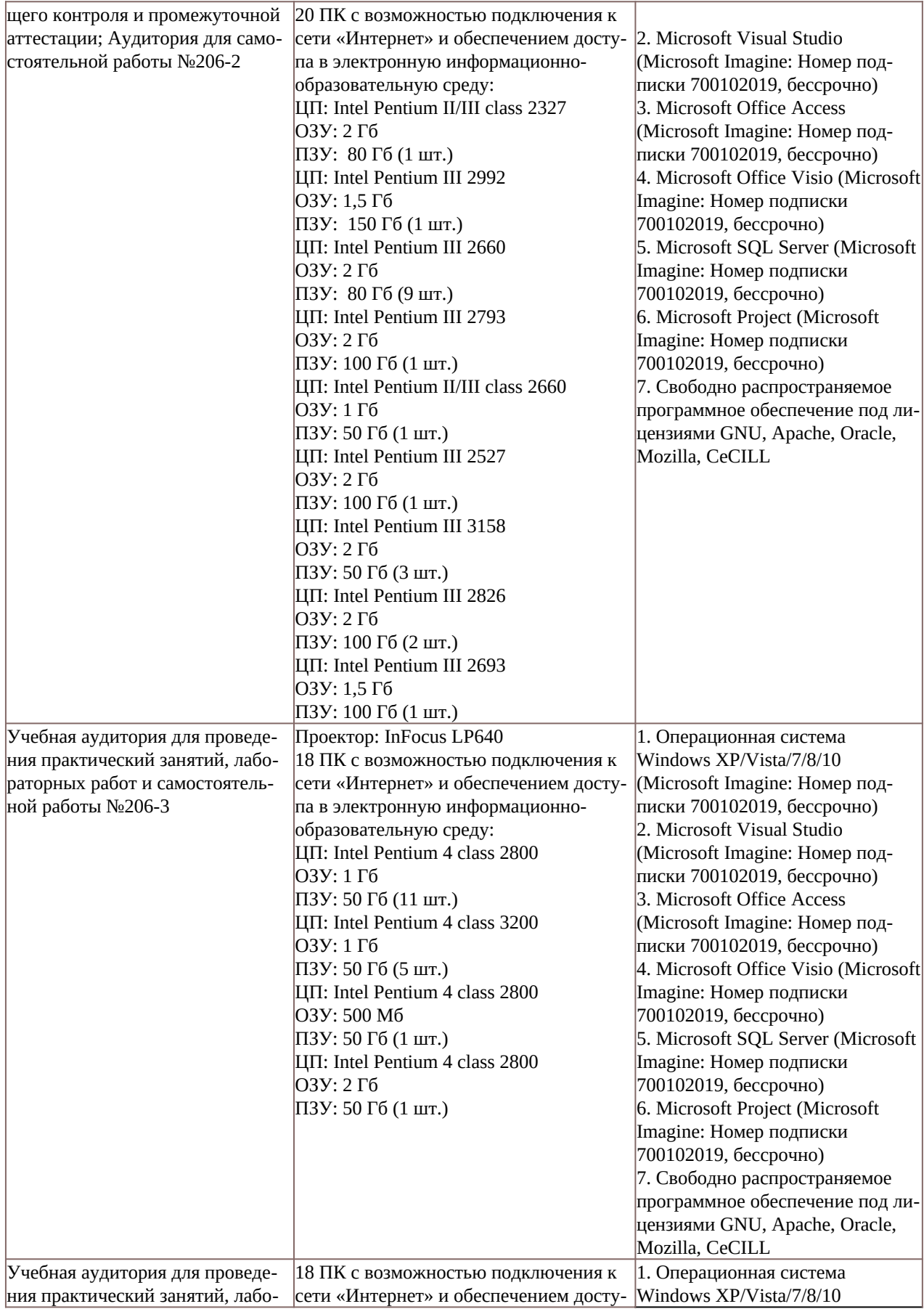

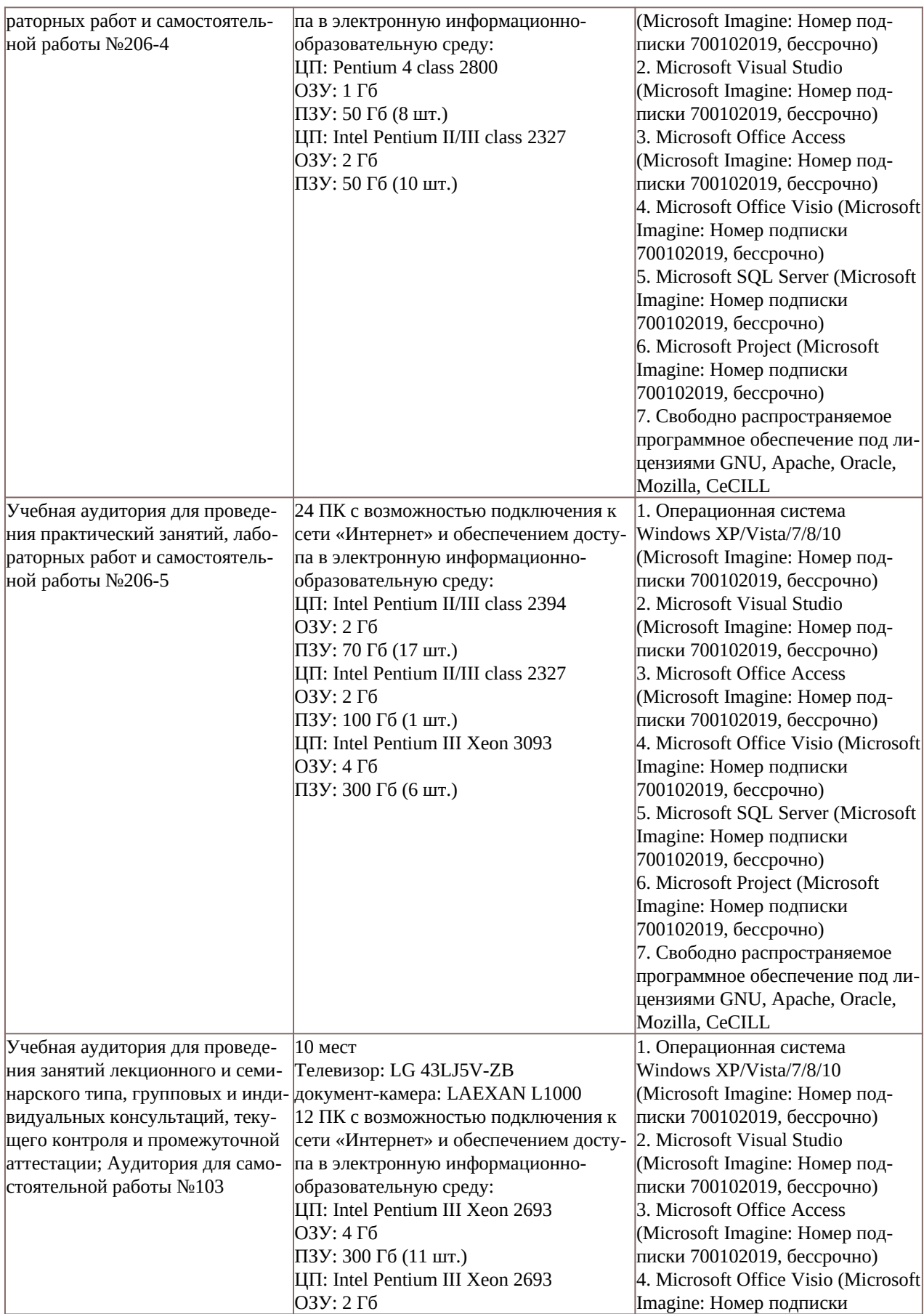

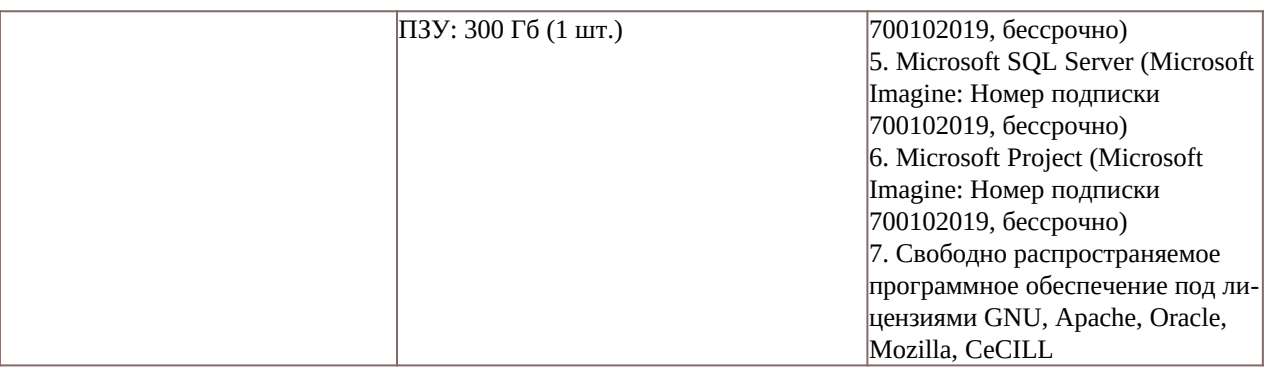